Do-more PLC Instructions

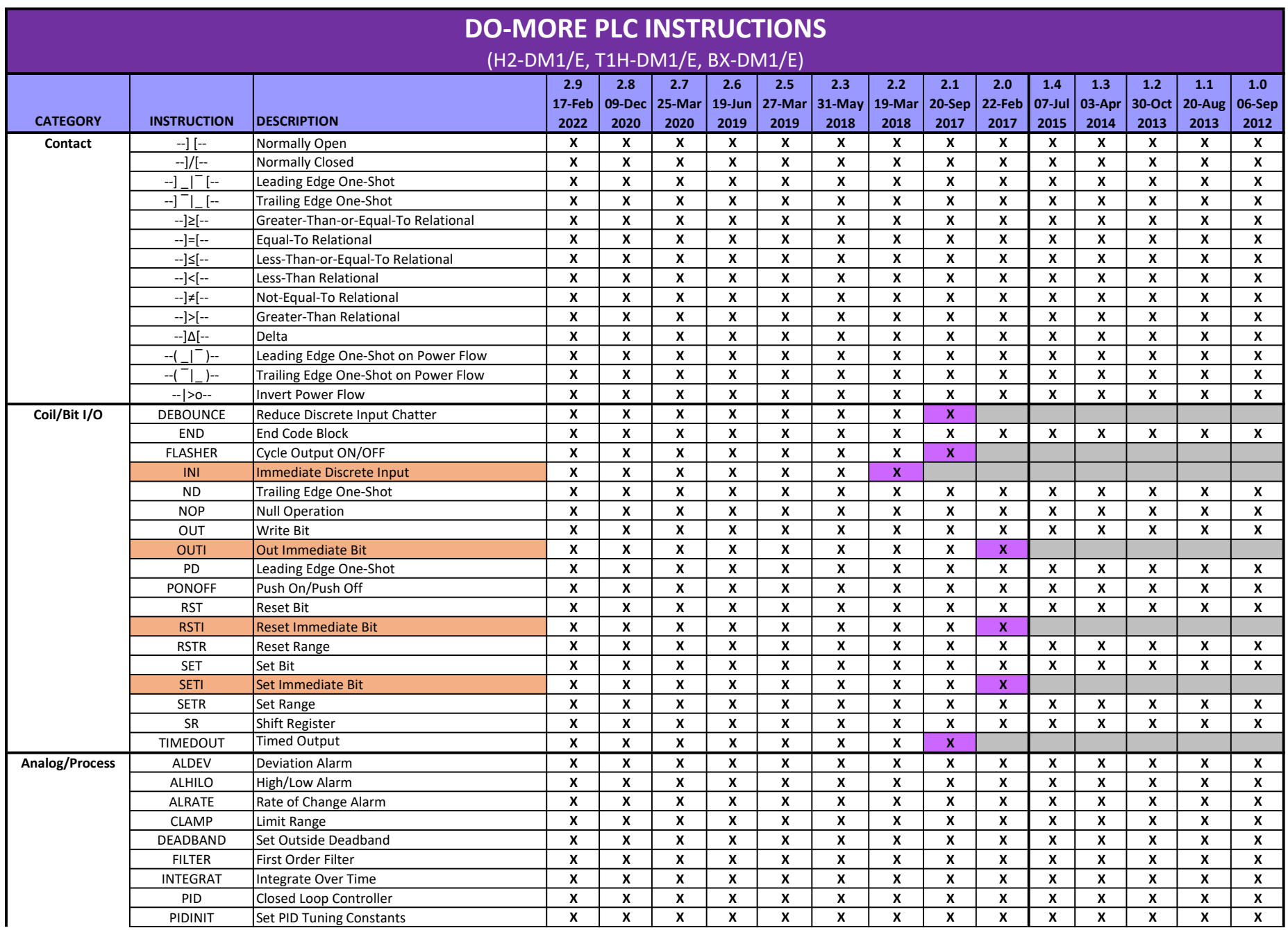

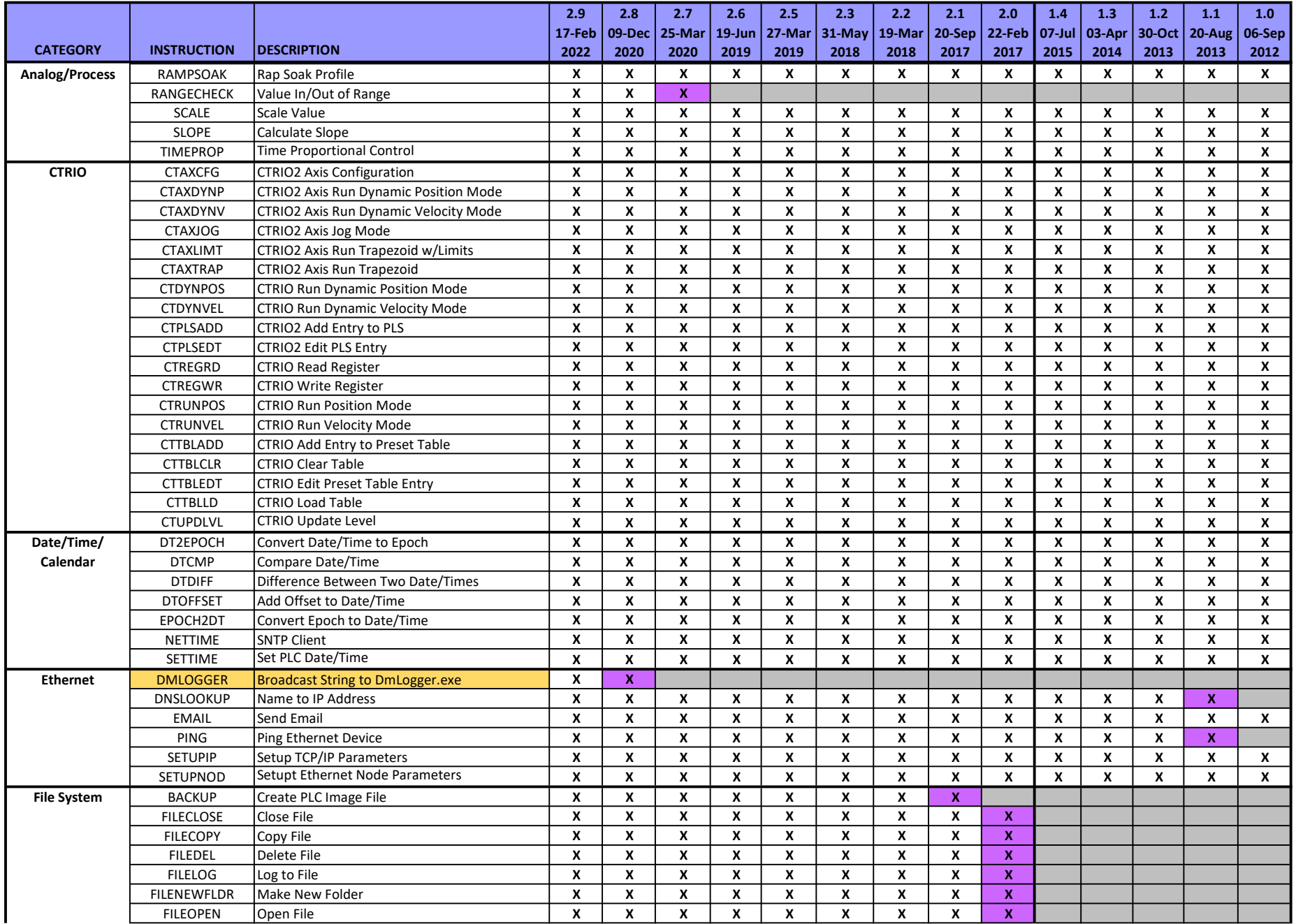

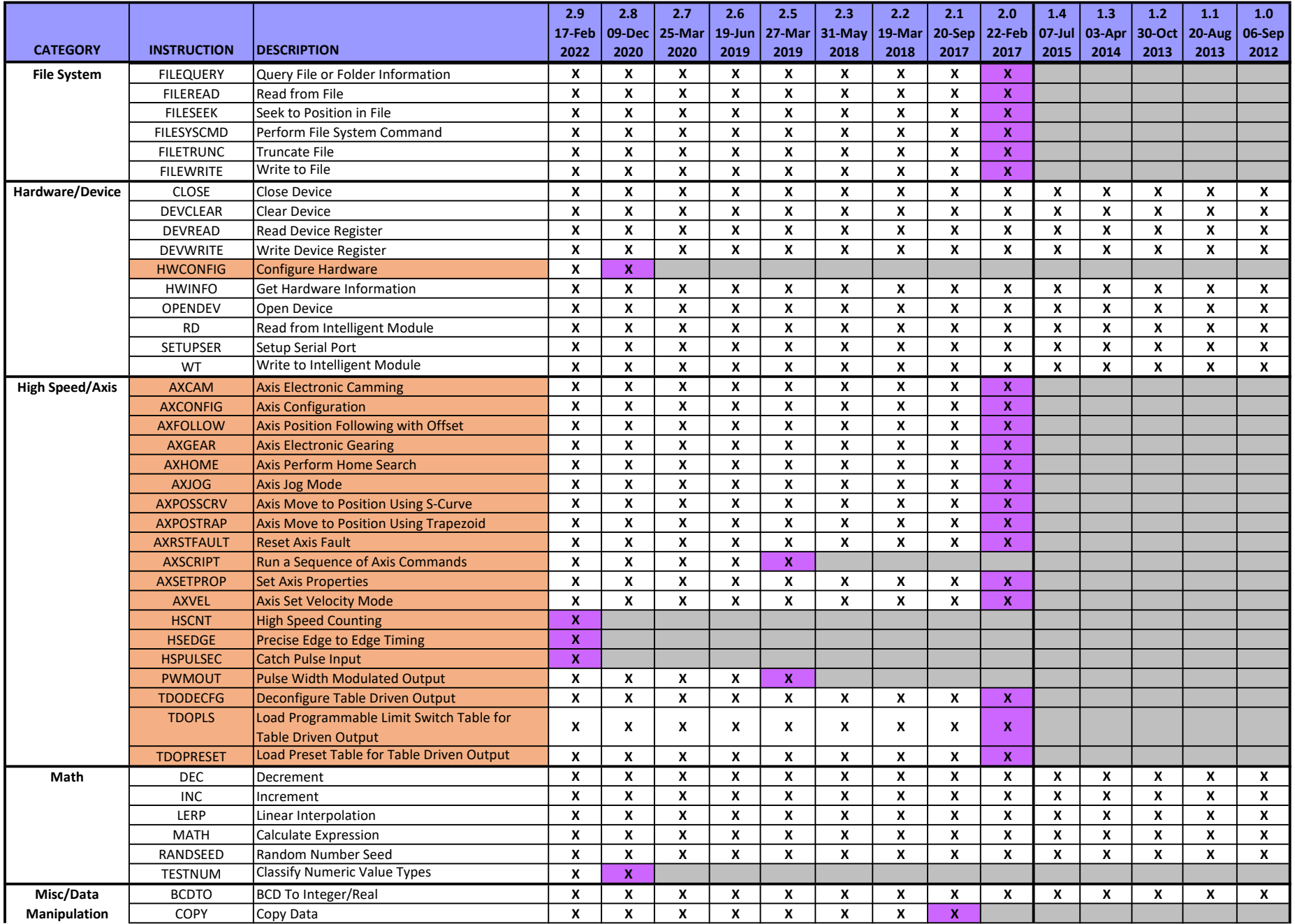

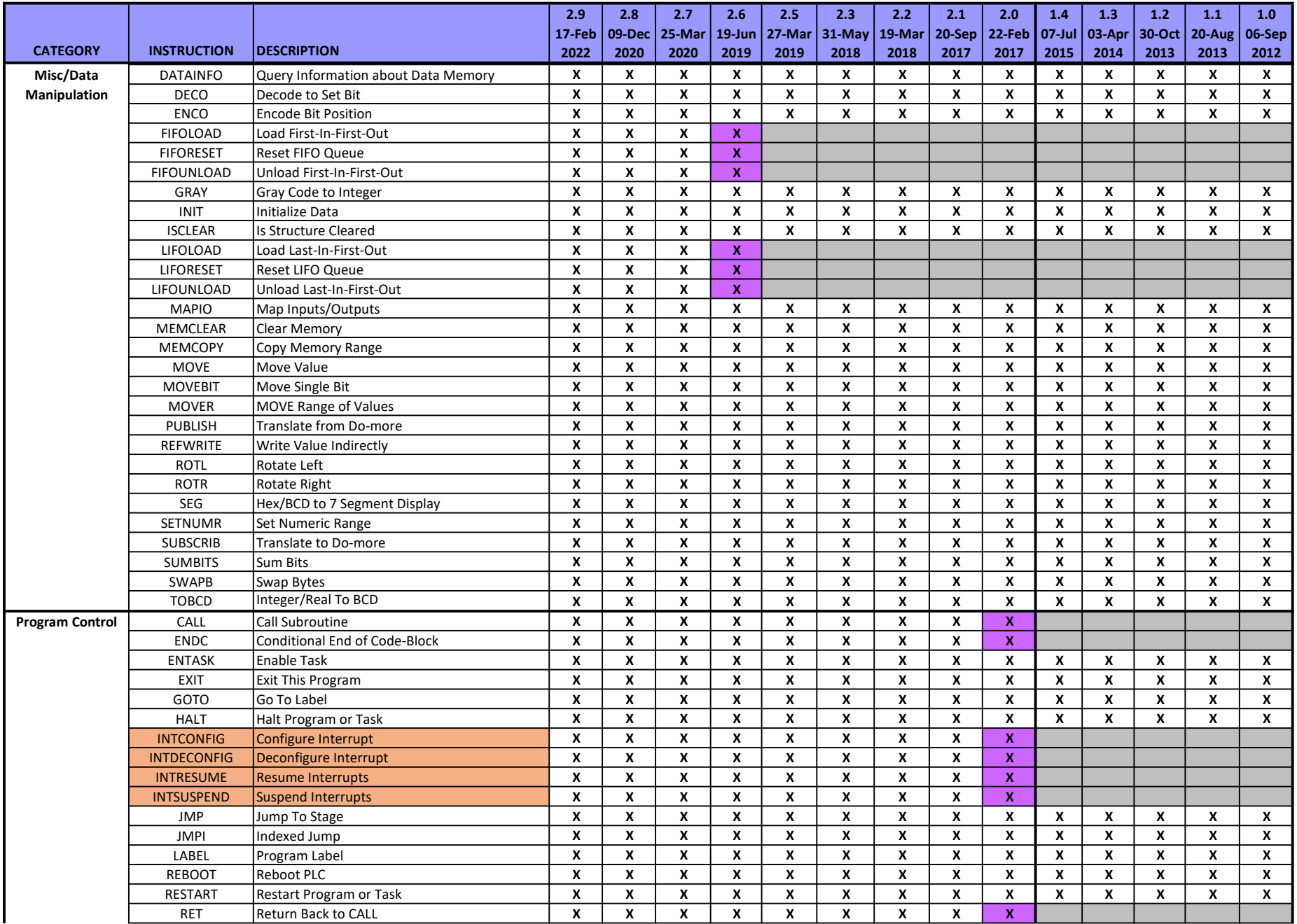

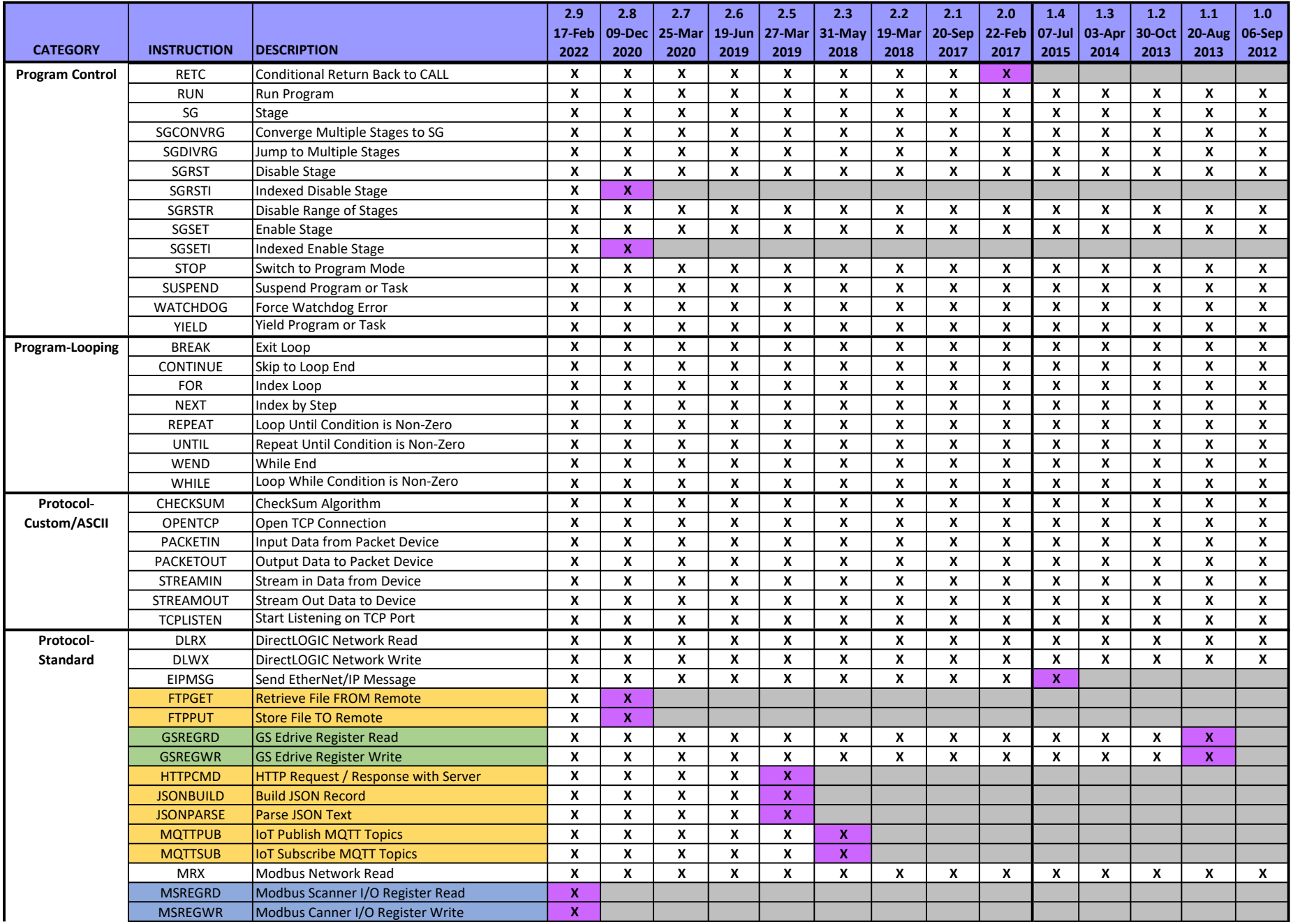

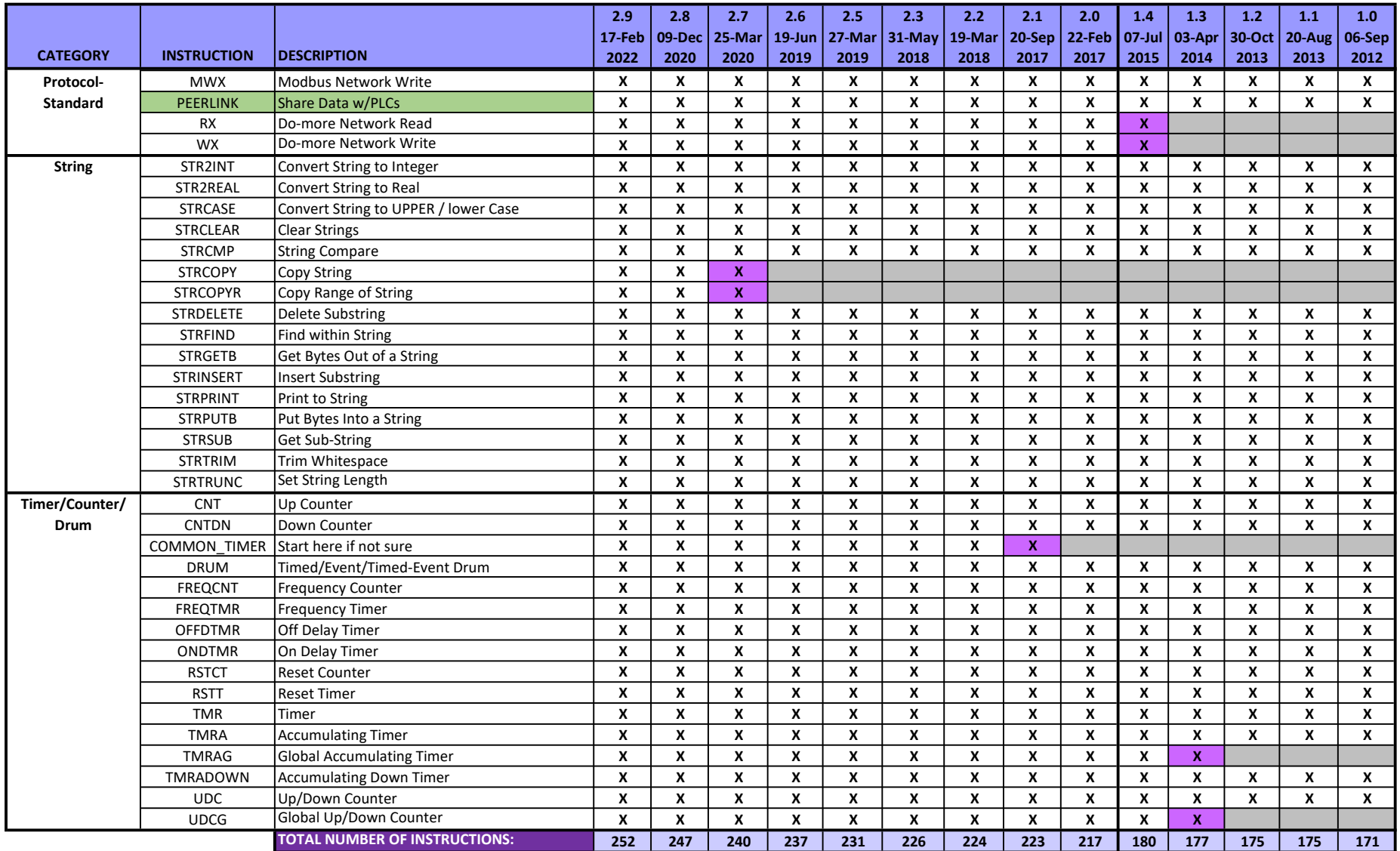

## INSTRUCTION COLOR KEY SUPPORTED COLOR KEY

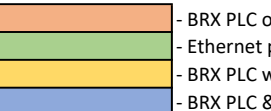

- BRX PLC only **X** - Supported - Ethernet port only<br>- BRX PLC w/Ethernet & Simulator only<br>- Not supported<br>- Not supported - BRX PLC w/Ethernet & Simulator only - BRX PLC & Simulator only

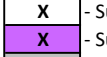